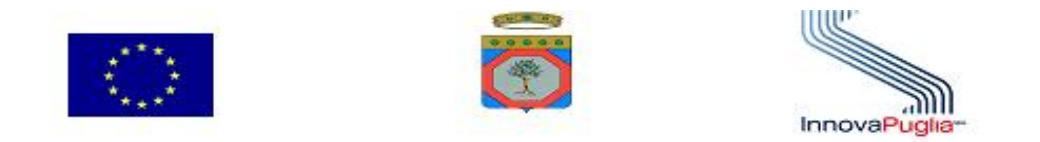

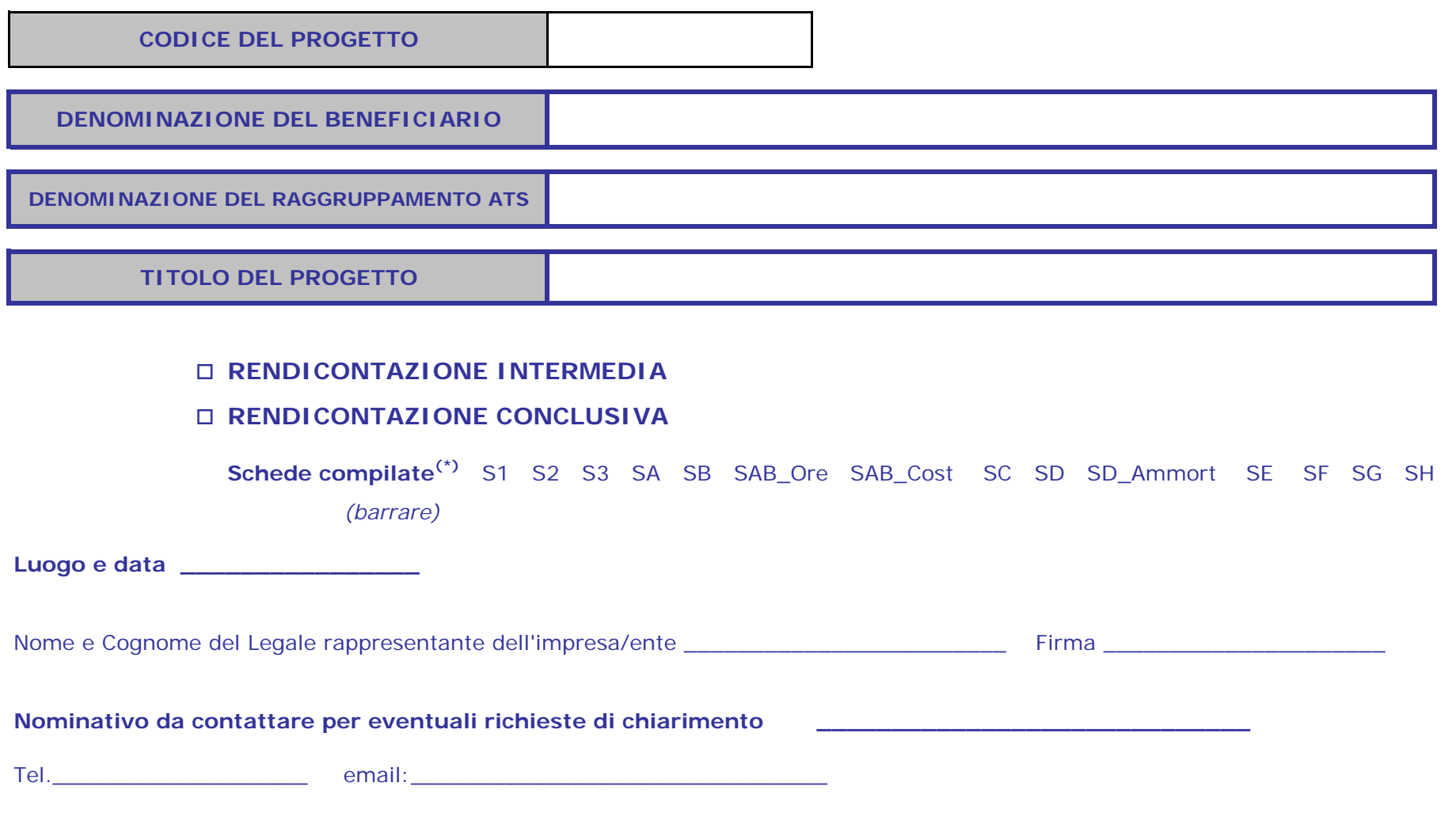

(\*) Ai sensi del DPR n. 445 del 28/12/2000 Art. 76

**DENOMINAZIONE BENEFICIARIO**

**Dichiarazione Sostitutiva di ATTO DI NOTORIETA' AI SENSI del DPR n. 445 del 28/12/2000 Art. 76**

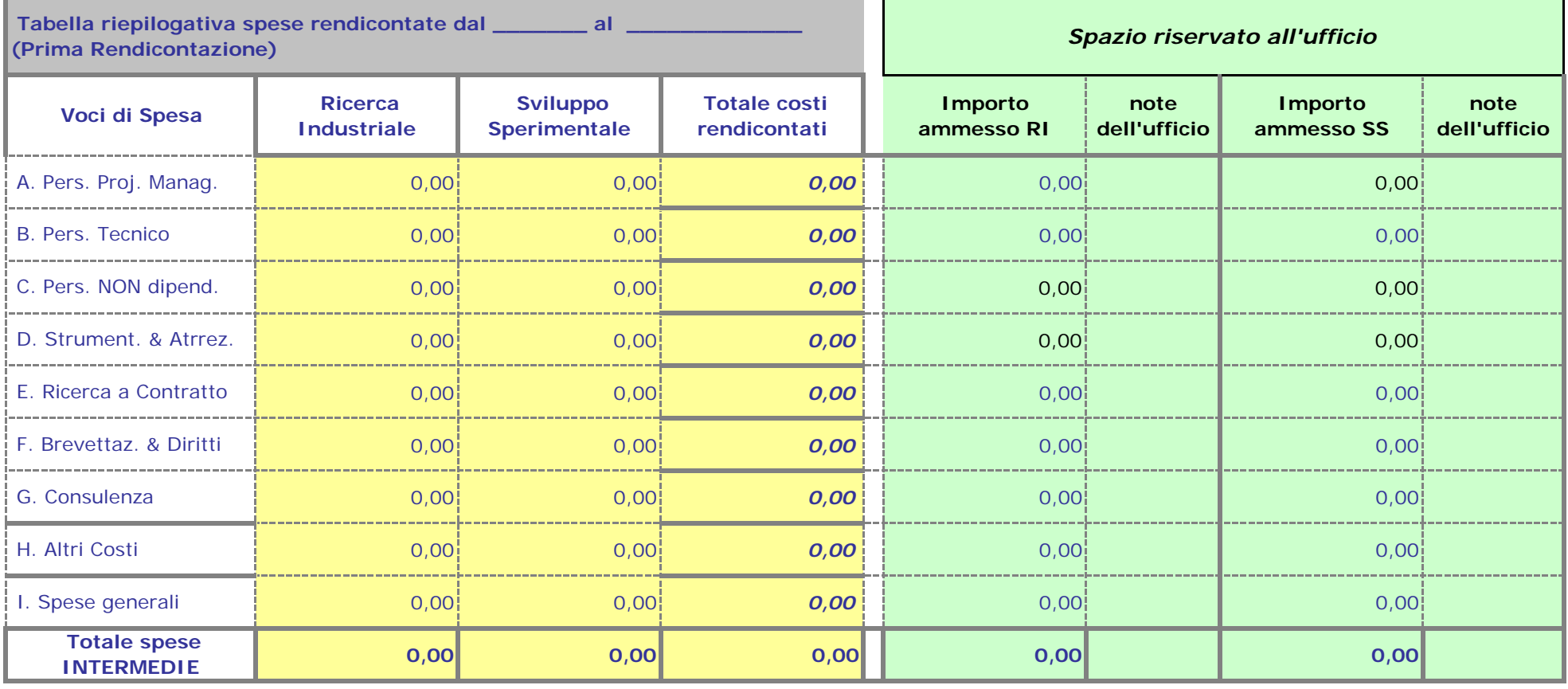

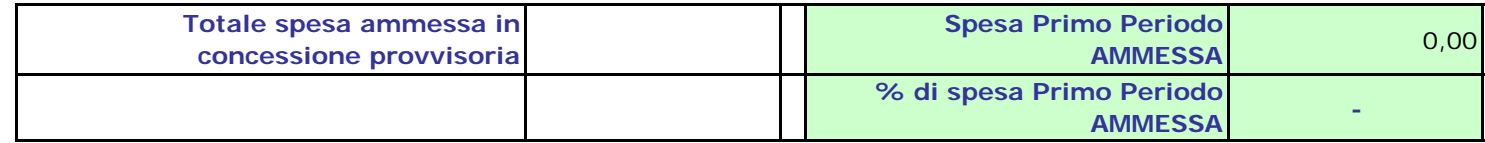

 *(In fase di Rendicontazione FINALE, riportare in questa tabella i dati già immessi in fase di PRIMA Rendicontazione)* 

**Luogo e data\_\_\_\_\_\_\_\_\_\_\_\_\_\_\_\_\_\_\_\_\_\_\_\_\_\_\_**

Timbro e firma del legale rappresentante del Soggetto beneficiario

**DENOMINAZIONE BENEFICIARIO Dichiarazione Sostitutiva di ATTO DI NOTORIETA' AI SENSI del DPR n. 445 del 28/12/2000 Art. 76 (da compilare solo a conclusione del progetto) Tabella riepilogativa spese dal \_\_\_\_\_\_\_ al \_\_\_\_\_\_\_\_\_ (\*)** *Spazio riservato all'ufficio* **(Rendicontazione Secondo Periodo) Ricerca Sviluppo Totale costi Importo note Importo note Voci di Spesa Industriale Sperimentale rendicontati ammesso RI dell'ufficio ammesso SS dell'ufficio** A. Pers. Proj. Manag. 0,00<mark>; 0,00;</mark> *0,00* **; 0,00; 0,00**  B. Pers. Tecnico 0,00**i** 0,00**i** *0,00* **i** 0,00i | 0,00 C. Pers. NON dipend. 0,00 $\vert$  0,00 $\vert$  0,00 $\vert$  0,00 $\vert$  0,00 $\vert$  0,00 $\vert$  0,00 $\vert$  0,00 $\vert$  0,00 $\vert$ \_\_\_\_\_\_\_\_\_\_\_\_\_\_\_\_\_\_\_\_\_\_\_\_\_\_\_ D. Strument. & Atrrez. 0,00<mark>; 0,00; *0,00* ;</mark> 0,00; 0,00 E. Ricerca a Contratto 0,00**¦ 0,00|** *0,00* **|** 0,00| | 0,00 \_\_\_\_\_\_\_\_\_\_\_\_\_\_\_\_\_\_\_\_\_\_\_ F. Brevettaz. & Diritti 0,00<mark>; 0,00; *0,00* ;</mark> 0,00; 0,00 G. Consulenza 0,00 0,00 *0,00* 0,00 0,00 H. Altri Costi 0,00<mark>; 0,00; *0,00* ;</mark> 0,00; 0,00 I. Spese generali 0,00 0,00 *0,00* 0,00 0,00  **Totale spese - - - - - INTERMEDIE** 

 (\*) periodo dalla data successiva alla data di chiusura del rendiconto intermedio alla data di conclusione del progetto

 *(Compilare questa tabella SOLO in fase di Rendicontazione FINALE)* 

**Luogo e data \_\_\_\_\_\_\_\_\_\_\_\_\_\_\_\_\_\_\_**

**DENOMINAZIONE BENEFICIARIO**

### **Dichiarazione Sostitutiva di ATTO DI NOTORIETA' AI SENSI del DPR n. 445 del 28/12/2000 Art. 76 (da compilare solo a conclusione del progetto)**

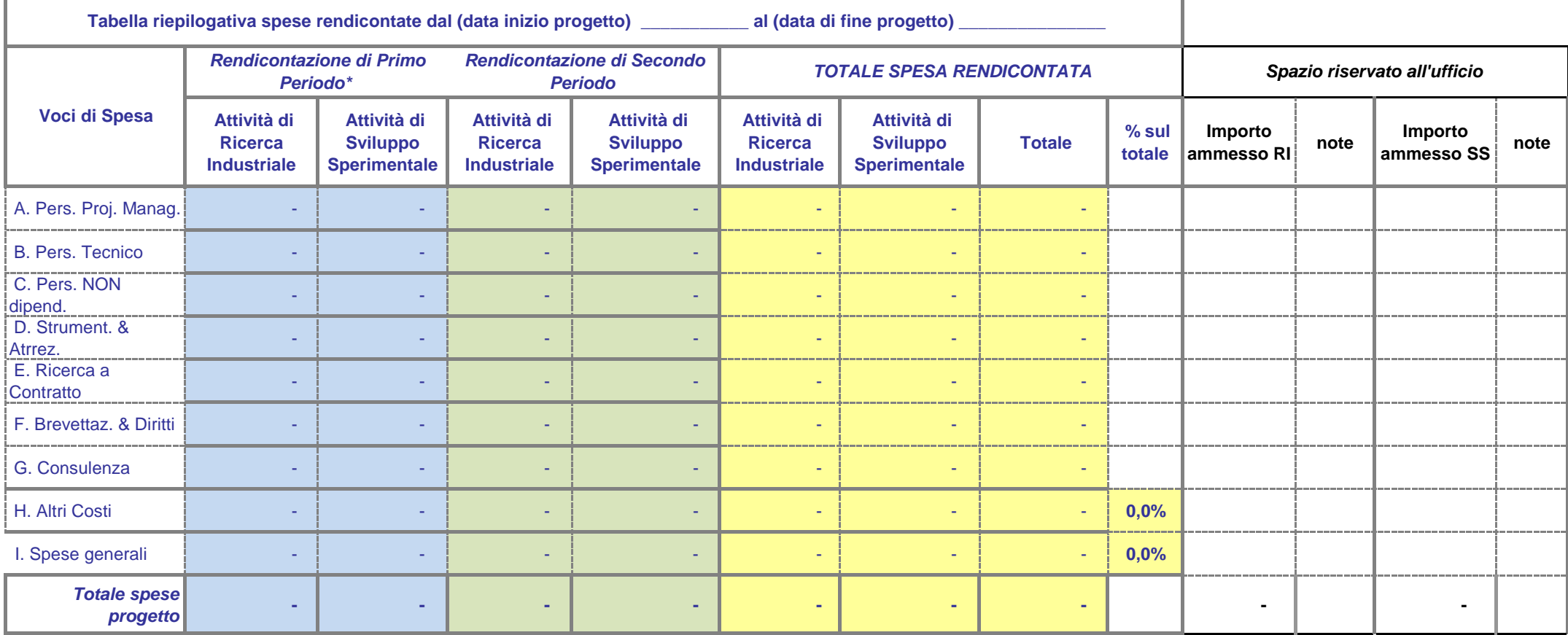

 *(Questa tabella NON VA COMPILATA, riepiloga i costi totali in mdo "automatico" se sono stati inseiti i dati correttamente in tabelle S1 e S2)* 

**Luogo e data\_\_\_\_\_\_\_\_\_\_\_\_\_\_\_\_\_\_\_\_\_\_\_\_\_\_\_**

Timbro e firma del legale rappresentante del Soggetto beneficiario

**DENOMINAZIONE BENEFICIARIO**

**Dichiarazione Sostitutiva di ATTO DI NOTORIETA' AI SENSI del DPR n. 445 del** 

**28/12/2000 Art. 76**

*Rendiconto analitico delle spese sostenute per PERSONALE DIPENDENTE con funzionalità di PROJECT MANAGEMENT (lettera a)* 

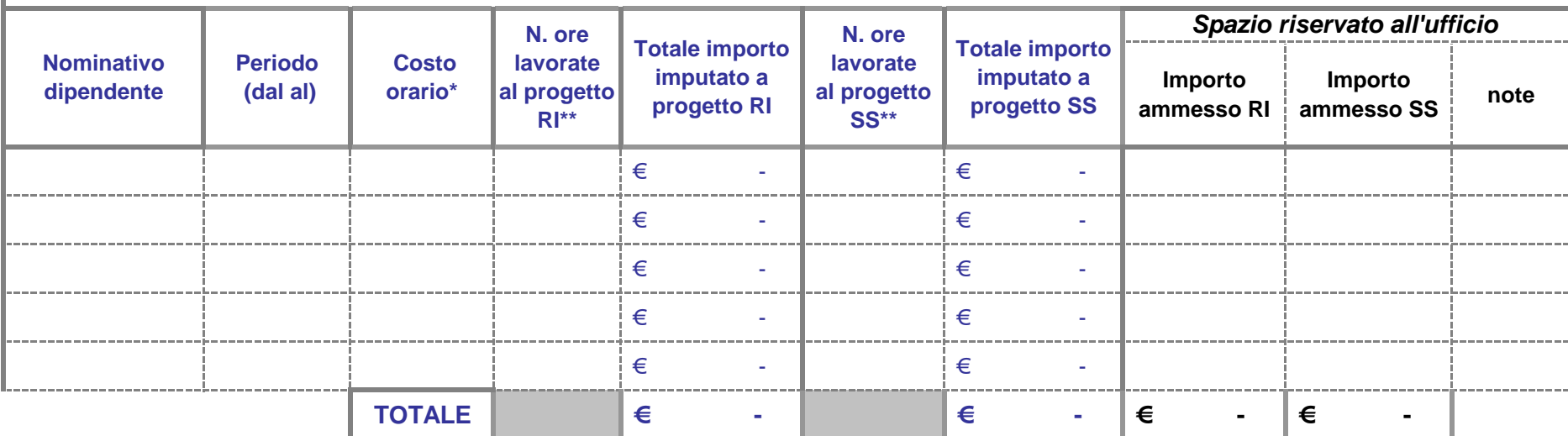

\* costo orario come da dichiarazione in scheda SAB\_CostOrar: si suggerisce inserire riferimento automatico alla cella

\*\* numero ore come da dichirazione in schede presenze SAB\_OreImpieg: si suggerisce inserire riferimento automatico alla cella

**Luogo e data\_\_\_\_\_\_\_\_\_\_\_\_\_\_\_\_\_\_\_\_\_\_\_\_\_\_\_**

Timbro e firma del legale rappresentante del Soggetto beneficiario

**DENOMINAZIONE BENEFICIARIO**

## **Dichiarazione Sostitutiva di ATTO DI NOTORIETA' AI SENSI del DPR n. 445 del 28/12/2000 Art. 76**

## *Rendiconto analitico delle spese sostenute per PERSONALE DIPENDENTE TECNICO (lettera b)*

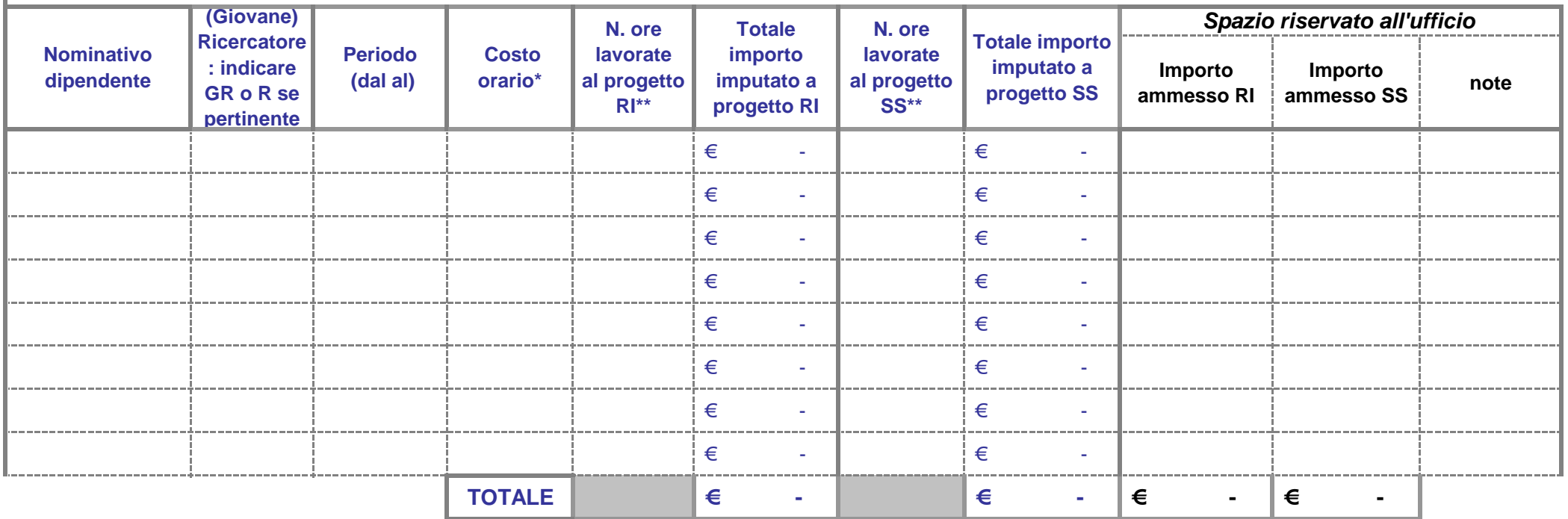

\* costo orario come da dichiarazione in scheda SAB\_CostOrar: si suggerisce inserire riferimento automatico alla cella

\*\* numero ore come da dichirazione in schede presenze SAB\_OreImpieg: si suggerisce inserire riferimento automatico alla cella

**Luogo e data\_\_\_\_\_\_\_\_\_\_\_\_\_\_\_\_\_\_\_\_\_\_\_\_\_\_\_**

Timbro e firma del legale rappresentante del Soggetto beneficiario

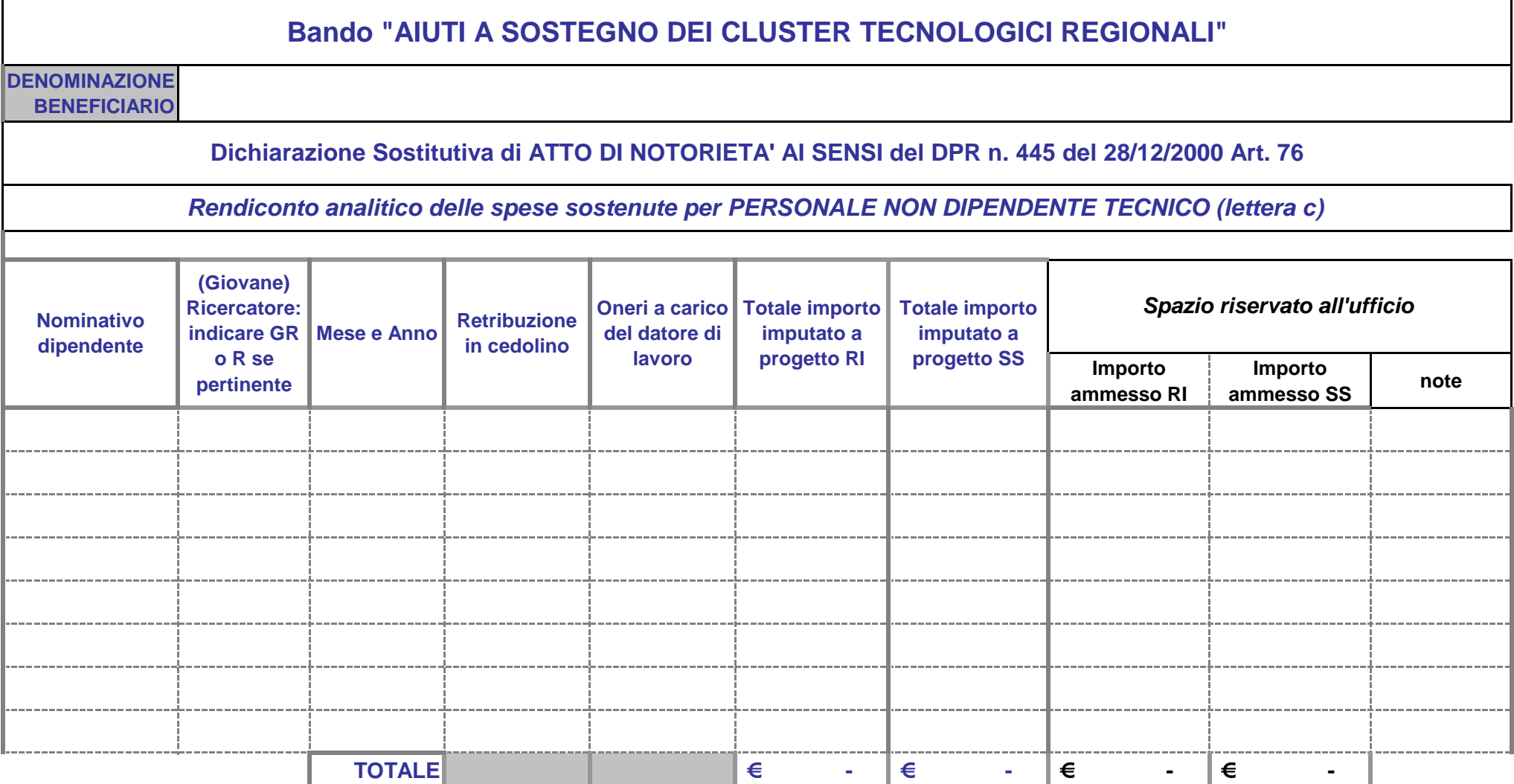

Inserire una riga per ogni cedolino imputato al progetto, per ciascun collaboratore

**Luogo e data\_\_\_\_\_\_\_\_\_\_\_\_\_\_\_\_\_\_\_\_\_\_\_\_\_\_\_**

Timbro e firma del legale rappresentante del Soggetto beneficiario

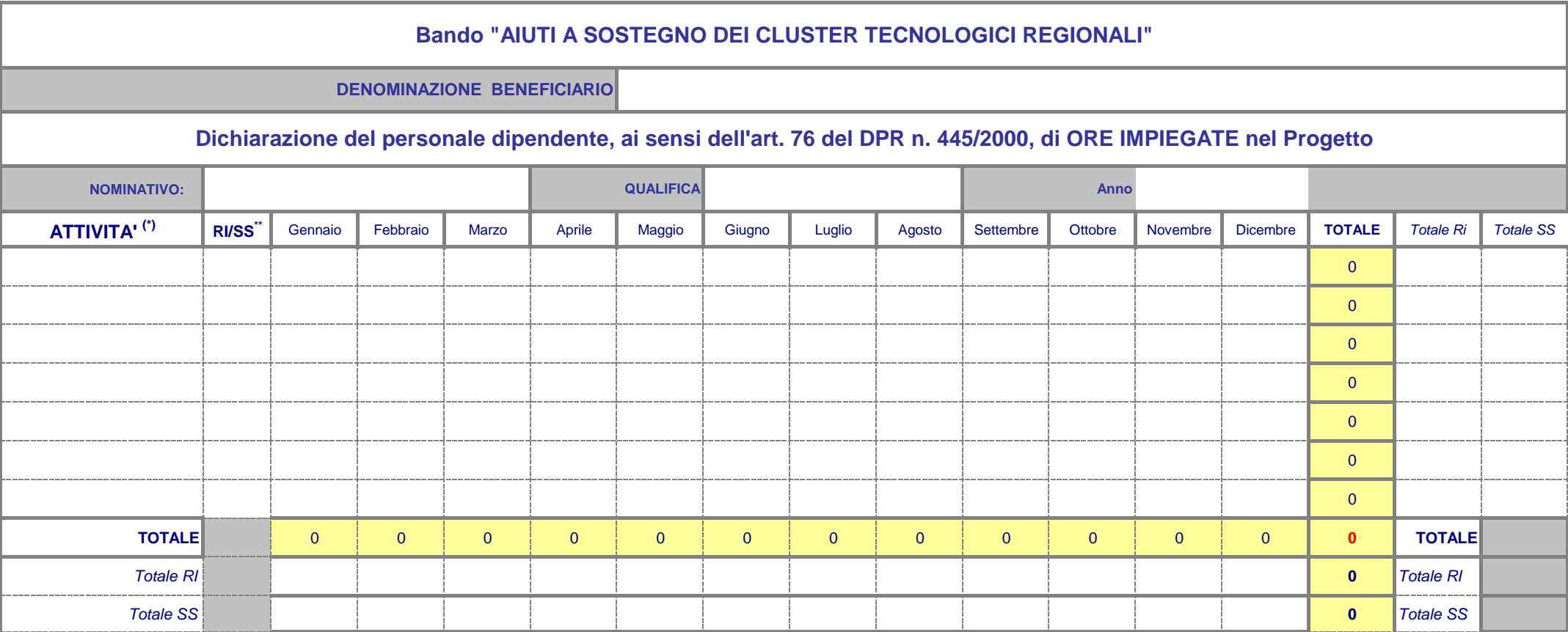

\* indicare l'attività svolta nel progetto, con riferimento agli OR; ogni riga si deve riferire ad un solo tipo di attività.

\*\* indicare se Ricerca Industriale o Sviluppo Sperimentale

Il/la sottoscritto/a dichiara, ai sensi dell'art. 76 del DPR n. 445/2000, che, nei mesi e nell'anno e per le ore sopra indicati, ha presatato le proprie attività per lo svolgimento del Progetto finanziato da FSC REGIONE PUGLIA - Bando "AIUTI A SOSTEGNO DEI CLUSTER REGIONALI PER L'INNOVAZIONE" (Allega copia del documento di identità)

\_\_\_\_\_\_\_\_\_\_\_\_\_\_\_\_\_\_\_\_\_\_\_\_\_\_\_\_\_\_\_\_\_\_\_\_\_\_\_\_

Luogo, data e firma del dipendente visto del Responsabile del Progetto del Soggetto beneficiario

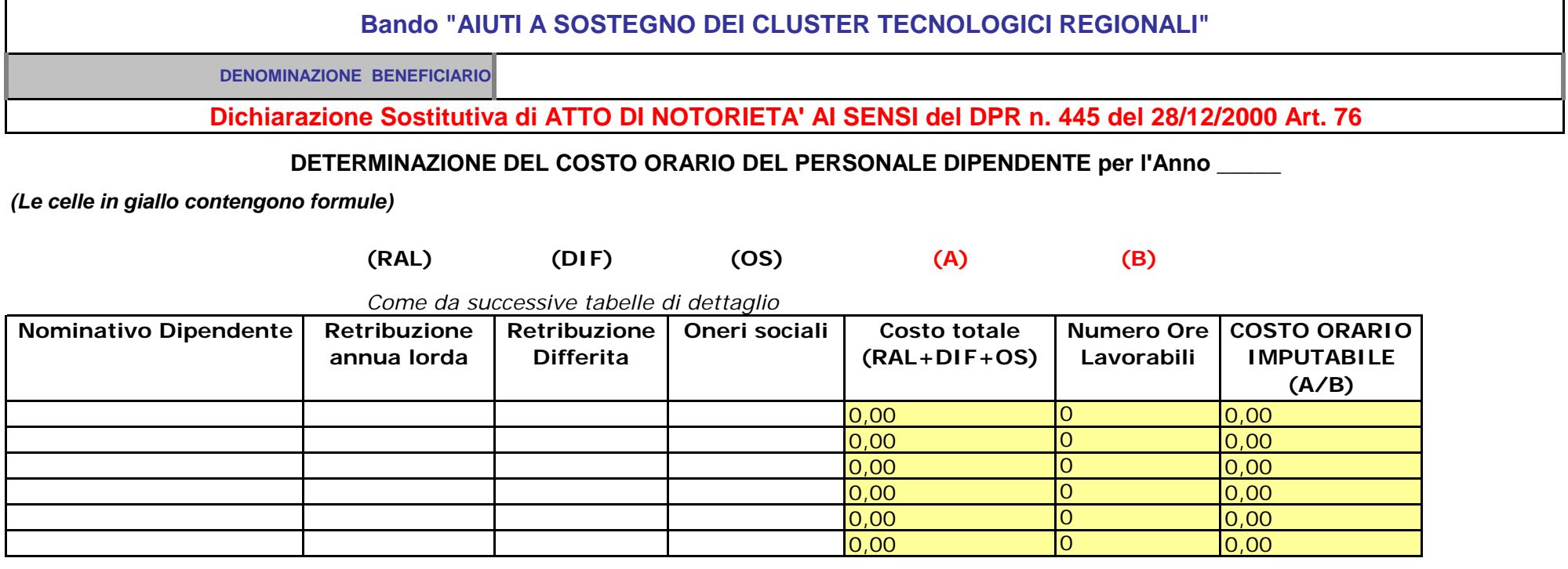

**Determinazione delle Ore lavorabili**

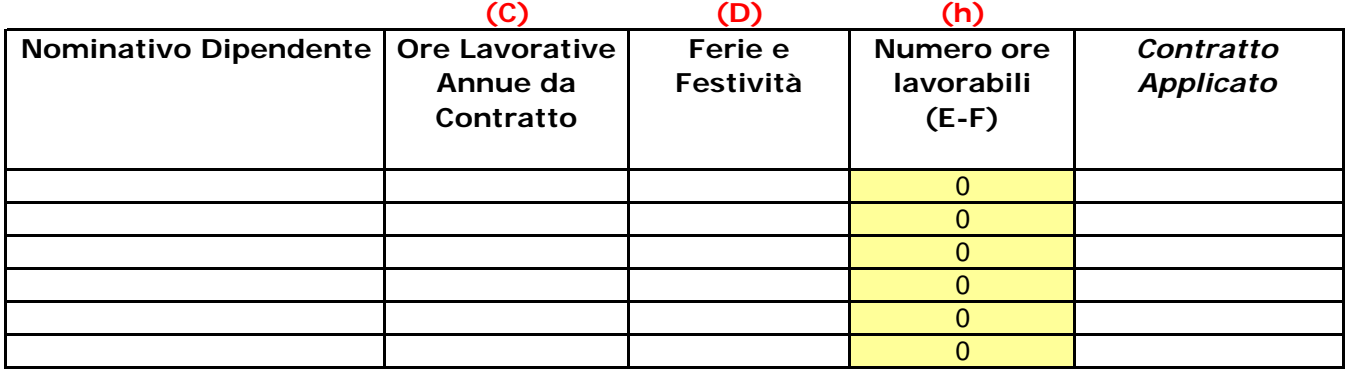

# **Luogo e data \_\_\_\_\_\_\_\_\_\_\_\_\_\_\_\_\_\_\_\_\_\_**

Timbro e firma del legale rappresentante del Soggetto beneficiario

**Tabella di dettaglio del dipendente \_\_\_\_\_\_\_\_\_\_\_\_\_\_\_\_\_\_\_\_\_\_\_\_\_\_\_\_** *(una per ogni dipendente)* 

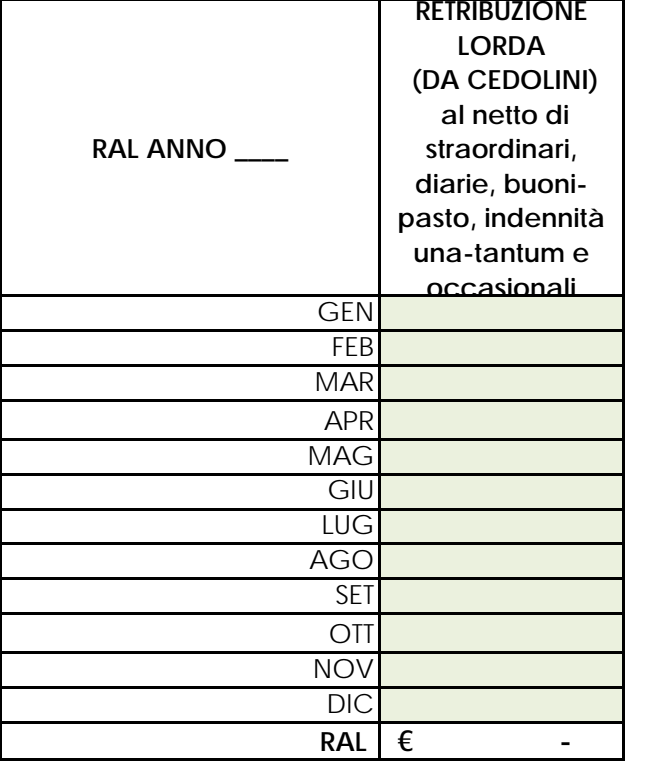

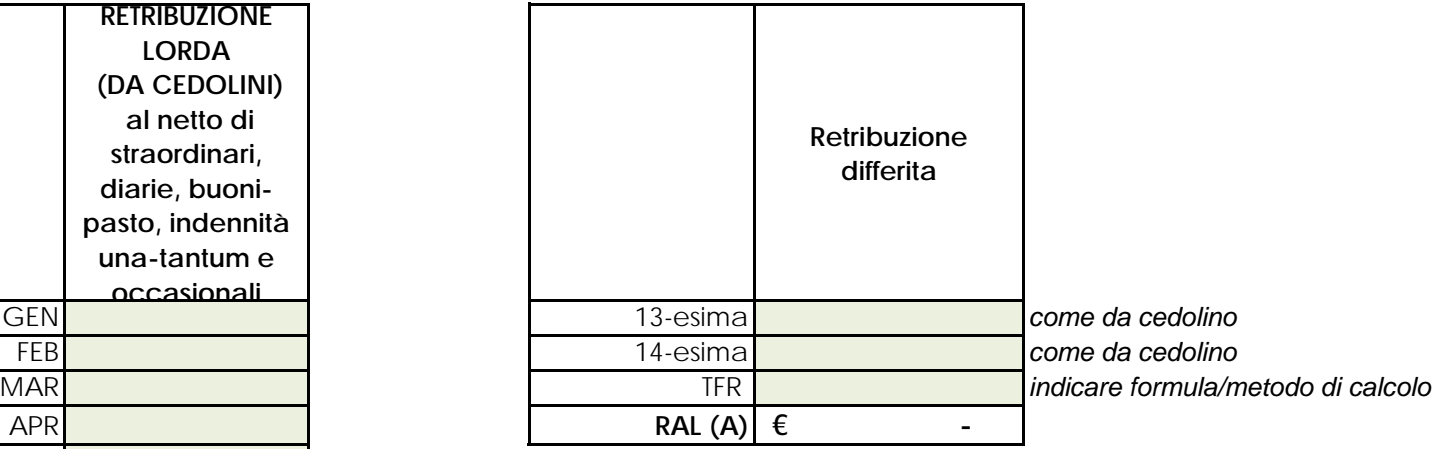

┑

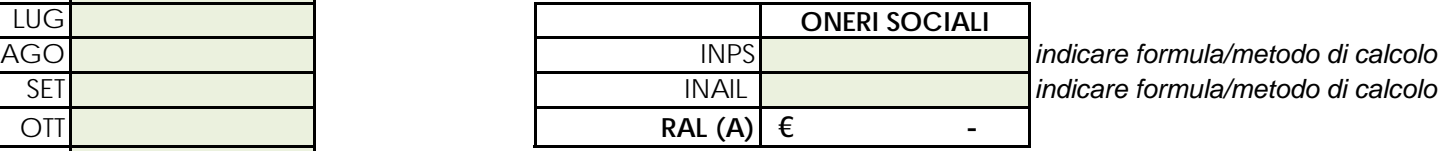

**RACESSITY TOTALE (A)**  $\begin{array}{|c|c|c|c|}\hline \multicolumn{1}{c|}{\textbf{COSTO TOTALE (A)}}\hline \multicolumn{1}{c|}{\textbf{A}} & \multicolumn{1}{c|}{\textbf{B}}\hline \multicolumn{1}{c|}{\textbf{A}}\hline \multicolumn{1}{c|}{\textbf{A}}\hline \multicolumn{1}{c|}{\textbf{A}}\hline \multicolumn{1}{c|}{\textbf{A}}\hline \multicolumn{1}{c|}{\textbf{A}}\hline \multicolumn{1}{c|}{\textbf{A}}\hline \multicolumn{$ 

**DENOMINAZIONE BENEFICIARIO**

**Dichiarazione Sostitutiva di ATTO DI NOTORIETA' AI SENSI del DPR n. 445 del 28/12/2000 Art. 76**

*Rendiconto analitico delle spese sostenute per STRUMENTAZIONEe ATTREZZATURE (lettera d)* 

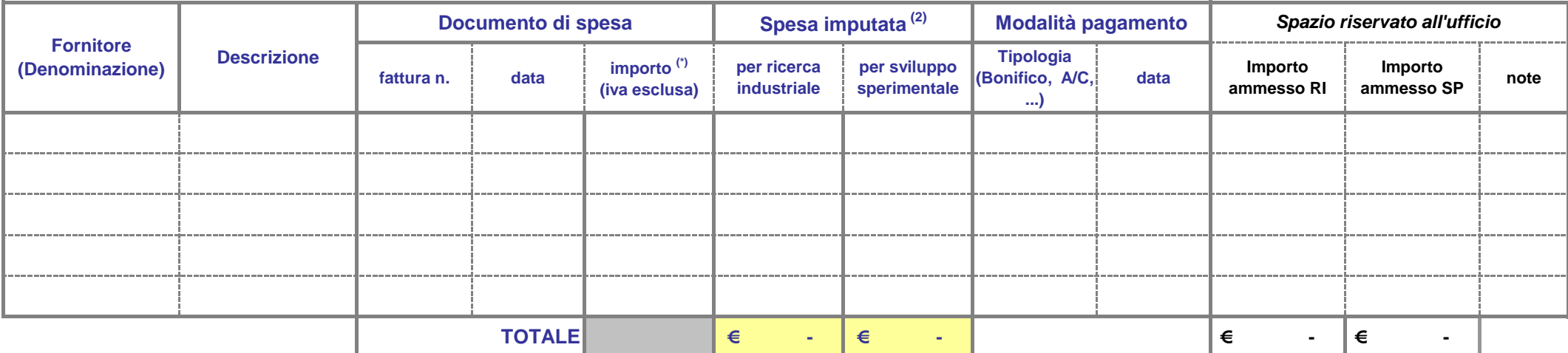

(1) In caso di Ammissibilità del costo IVA (come da Modello M18), indicare anche il costo IVA inserendo apposita colonna

(2) Come da calcolo per ammortamento (Scheda SD\_AMMORTAM): si suggerisce inserire riferimento automatico alla cella

**Luogo e data\_\_\_\_\_\_\_\_\_\_\_\_\_\_\_\_\_\_\_\_\_\_\_\_\_\_\_**

Timbro e firma del legale rappresentante del Soggetto beneficiario

**Denominazione Beneficiario**

**Dichiarazione Sostitutiva di ATTO DI NOTORIETA' AI SENSI del DPR n. 445 del 28/12/2000 Art. 76**

#### **Foglio di calcolo del valore di ammortamento della strumentazione imputabile al progetto**

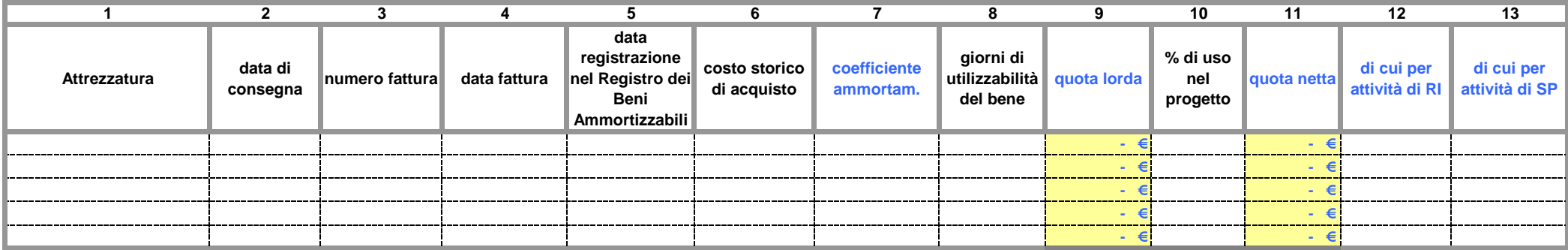

**1. ATTREZZATURA:** INDICARE IL TIPO DI ATTREZZATURA ACQUISTATA

**2. DATA DI CONSEGNA**: INDICARE LA DATA DAL DOCUMENTO DI TRASPORTO

**5. DATA REGISTRAZIONE:** DATA DEL BENE NEL PROCESSO D' AMMORTAMENTO

**7. COEFFICIENTE D'AMMORTAMENTO:** CALCOLATO SULLA BASE DEL D.M. 31/12/1988 E SUCCESSIVE MODIFICHE.

**8. GIORNI DI UTILIZZABILITA' DEL BENE:** GIORNI IN CUI L'ATTREZZATURA E' STATA UTILIZZABILE PER IL PROGETTO (max 360)

**9. QUOTA LORDA:** COSTO X COEFFICIENTE D'AMMORTAMENTO X GIORNI DI UTILIZZO/ 360

**10. % D'USO AI FINI DEL PROGETTO:** INDICARE LA PERCENTUALE D' USO DELL' ATTREZZATURA AI FINI DEL PROGETTO

**11. QUOTA NETTA:** QUOTA LORDA X % D' USO.

**Luogo e data \_\_\_\_\_\_\_\_\_\_\_\_\_\_\_\_\_\_\_\_\_\_\_\_\_\_\_**

Timbro e firma del legale rappresentante del Soggetto beneficiario

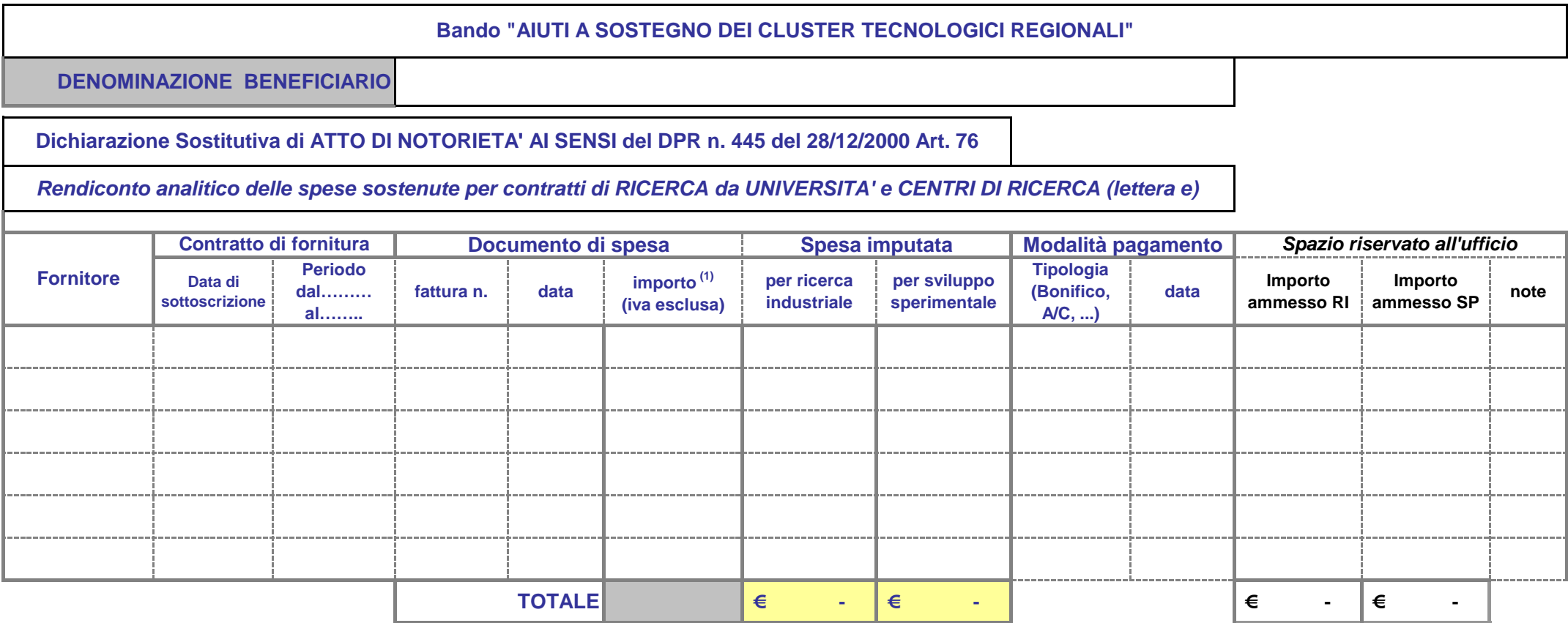

(1) In caso di Ammissibilità del costo IVA (come da Modello M18), indicare anche il costo IVA inserendo apposita colonna

**Luogo e data\_\_\_\_\_\_\_\_\_\_\_\_\_\_\_\_\_\_\_\_\_\_\_\_\_\_\_**

Timbro e firma del legale rappresentante del Soggetto beneficiario

**DENOMINAZIONE BENEFICIARIO**

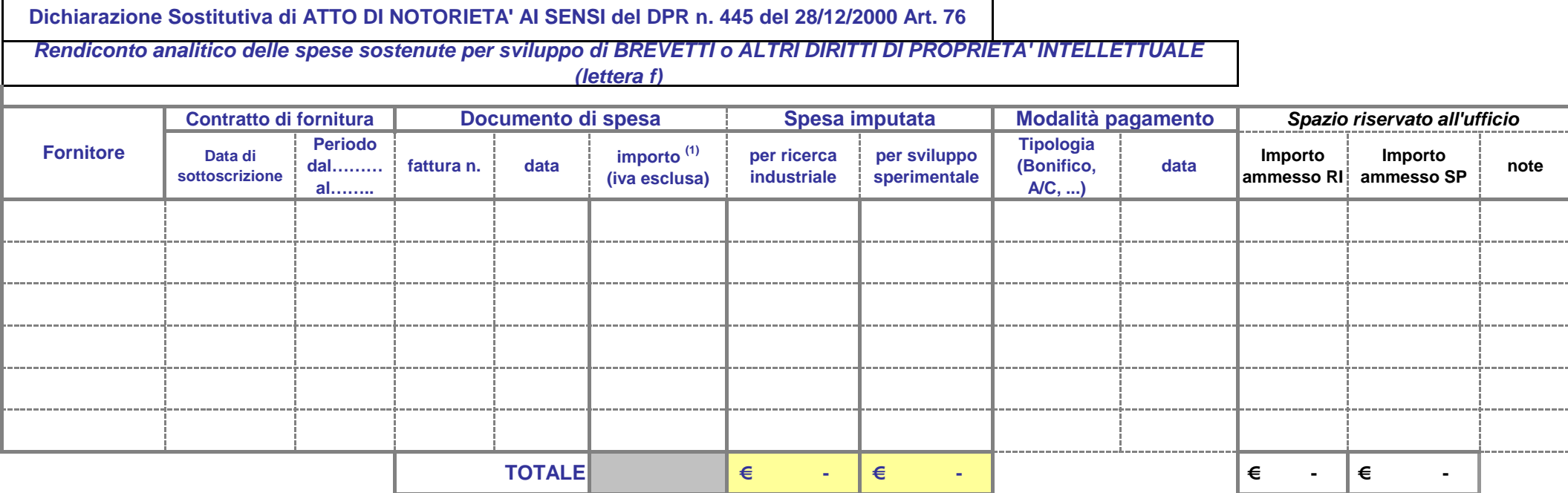

(1) In caso di Ammissibilità del costo IVA (come da Modello M18), indicare anche il costo IVA inserendo apposita colonna

**Luogo e data\_\_\_\_\_\_\_\_\_\_\_\_\_\_\_\_\_\_\_\_\_\_\_\_\_\_\_**

Timbro e firma del legale rappresentante del Soggetto beneficiario

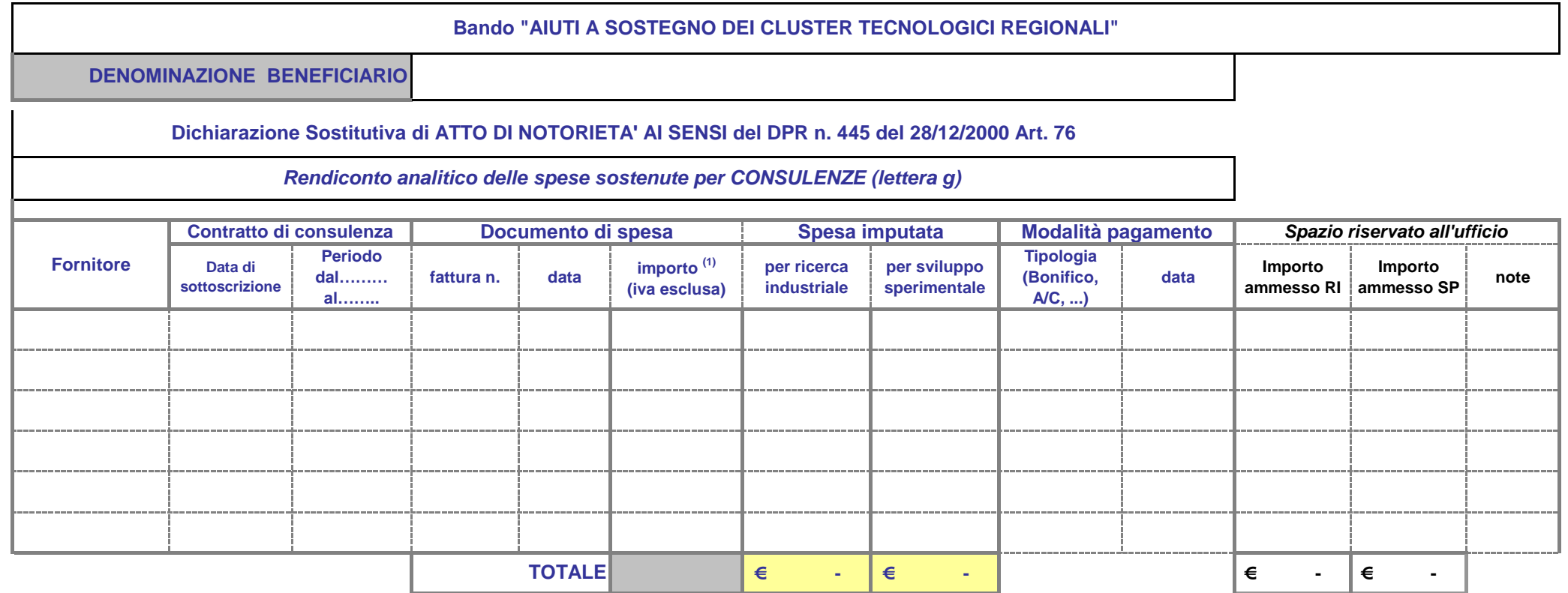

(1) In caso di Ammissibilità del costo IVA (come da Modello M18), indicare anche il costo IVA inserendo apposita colonna

**Luogo e data\_\_\_\_\_\_\_\_\_\_\_\_\_\_\_\_\_\_\_\_\_\_\_\_\_\_\_**

Timbro e firma del legale rappresentante del Soggetto beneficiario

**DENOMINAZIONE BENEFICIARIO**

**Dichiarazione Sostitutiva di ATTO DI NOTORIETA' AI SENSI del DPR n. 445 del 28/12/2000 Art. 76**

## *Rendiconto analitico delle spese sostenute per ALTRI COSTI (lettera h)*

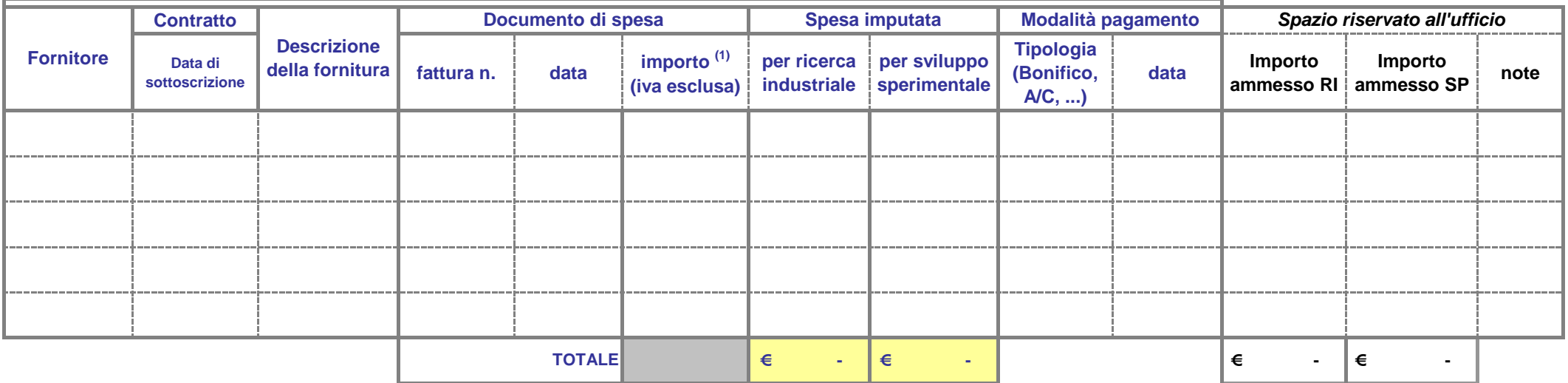

(1) In caso di Ammissibilità del costo IVA (come da Modello M18), indicare anche il costo IVA inserendo apposita colonna

**Luogo e data\_\_\_\_\_\_\_\_\_\_\_\_\_\_\_\_\_\_\_\_\_\_\_\_\_\_\_**

Timbro e firma del legale rappresentante del Soggetto beneficiario